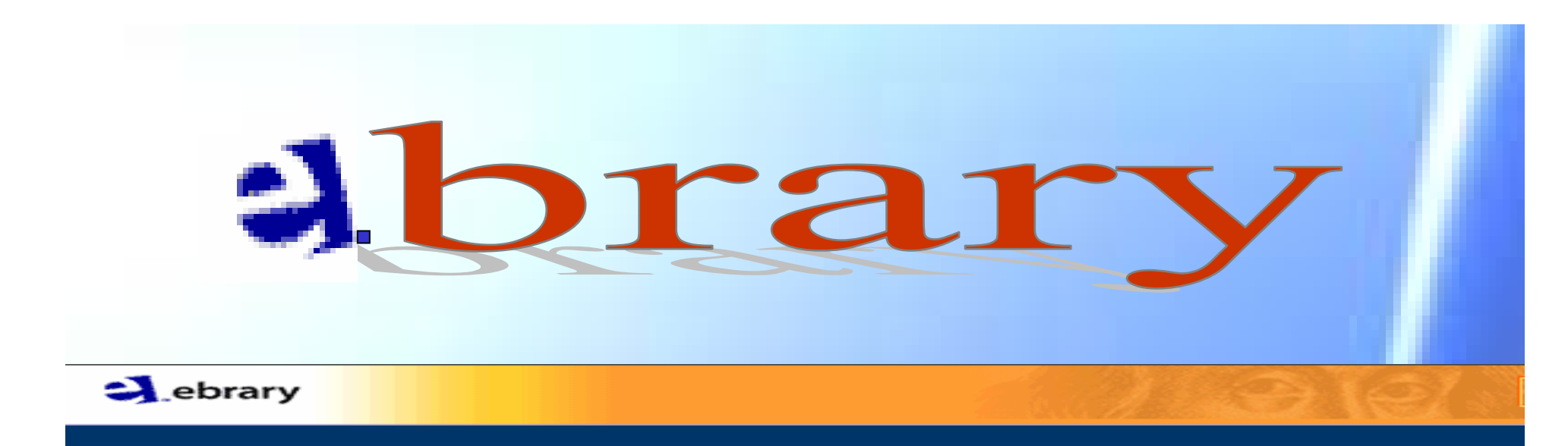

โดย

จิรวัฒน์ พรหมพร jirawat@book.co.th ีแผนกฝึกอบรมฐานข้อมูล

ิบริษัท บุ๊คโปรโมชั่น แอนด์ เซอร์วิส จำกัด

ปรับปรุงครั้งล่าสุด 20/03/50

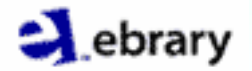

# **Introduction**

- •• ebrary เป็นฐานข้อมูลหนังสืออิเล็กทรอนิกส์ หรือ ebook ก่อตั้งขึ้นในปี 1999
- •• ประกอบด้วยหนังสือมากกว่า 30,000 เล่ม
- แผนท  $\overline{\phantom{a}}$ ่ รายงาน โน้ตดนตรี และเอกสารอื่นๆ มากกว่า 20,000 รายการ
- รวบรวมจากสำนักพิมพ์ชั้นนำมากกว่า 220 สำนักพิมพ์
- แสดงเอกสารในร ู ปแบบ PDF File

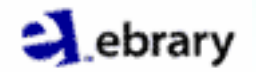

# **Subject Coverage**

- **· Business, Marketing and Economics**
- x Computers and Information Technology
- **· Humanities**
- Life and Physical Science
- **· Medical Sciences**
- **· Education**
- **Engineering and Technology**
- **· Social and Behavioral Sciences**

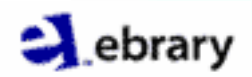

# **ebrary Reader**

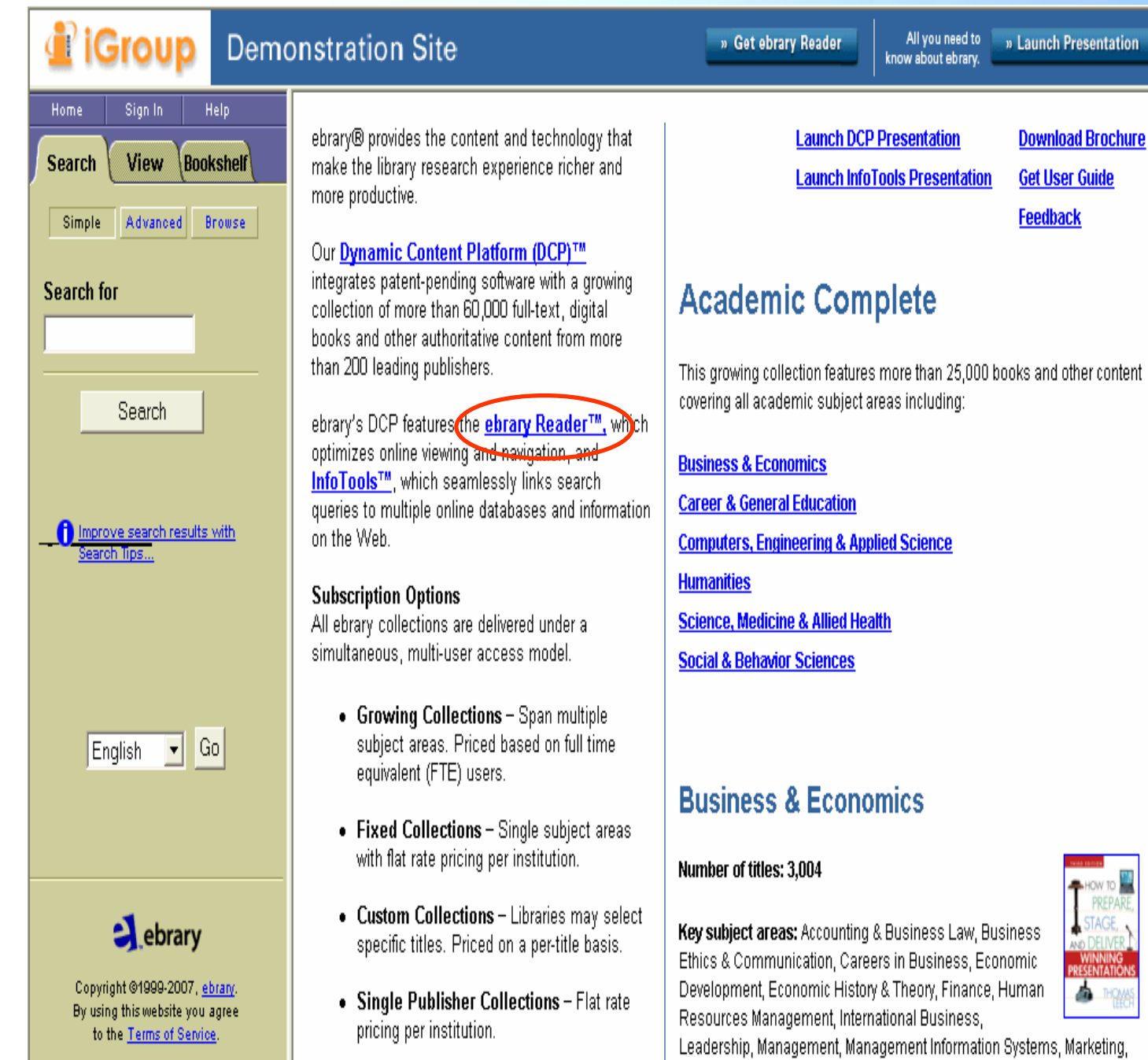

**คลิก download ebrary Reader สําหรับการแสดงหนาเอกสาร**

PREPARI

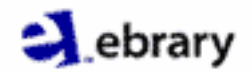

#### **Create an account**

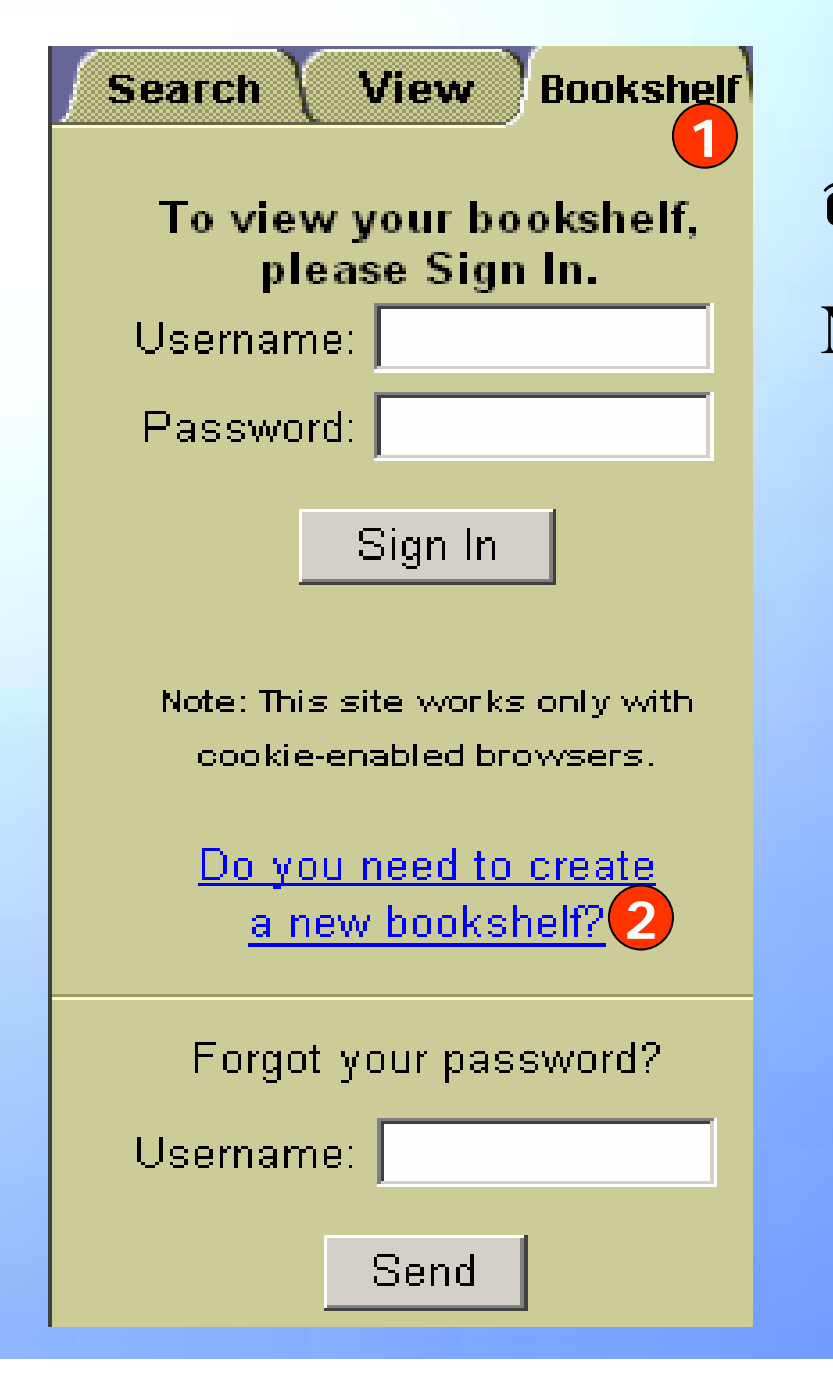

สร้าง account สำหรับการทำ Notes, highlights una bookmark 1. คลิก Bookshelf 2. คลิกเพื่อกรอกข้อมูล

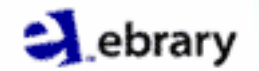

## **Search Methods**

- **Simple**
- **Advanced Advanced**
- **Browse**

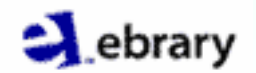

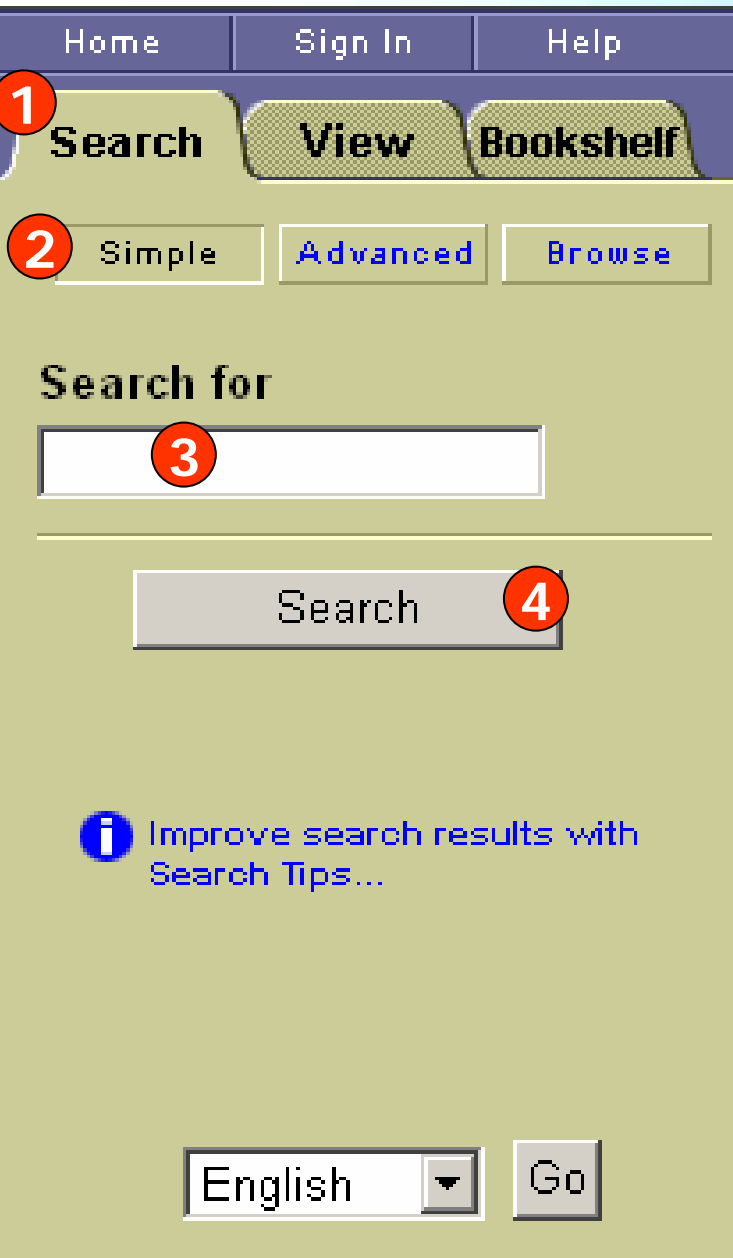

# **Simple Search**

**1. คลกิ Search**

**2. คลกิ Simple** 

**3. ใสคํา หรือวลี**

**4. คลิก Search**

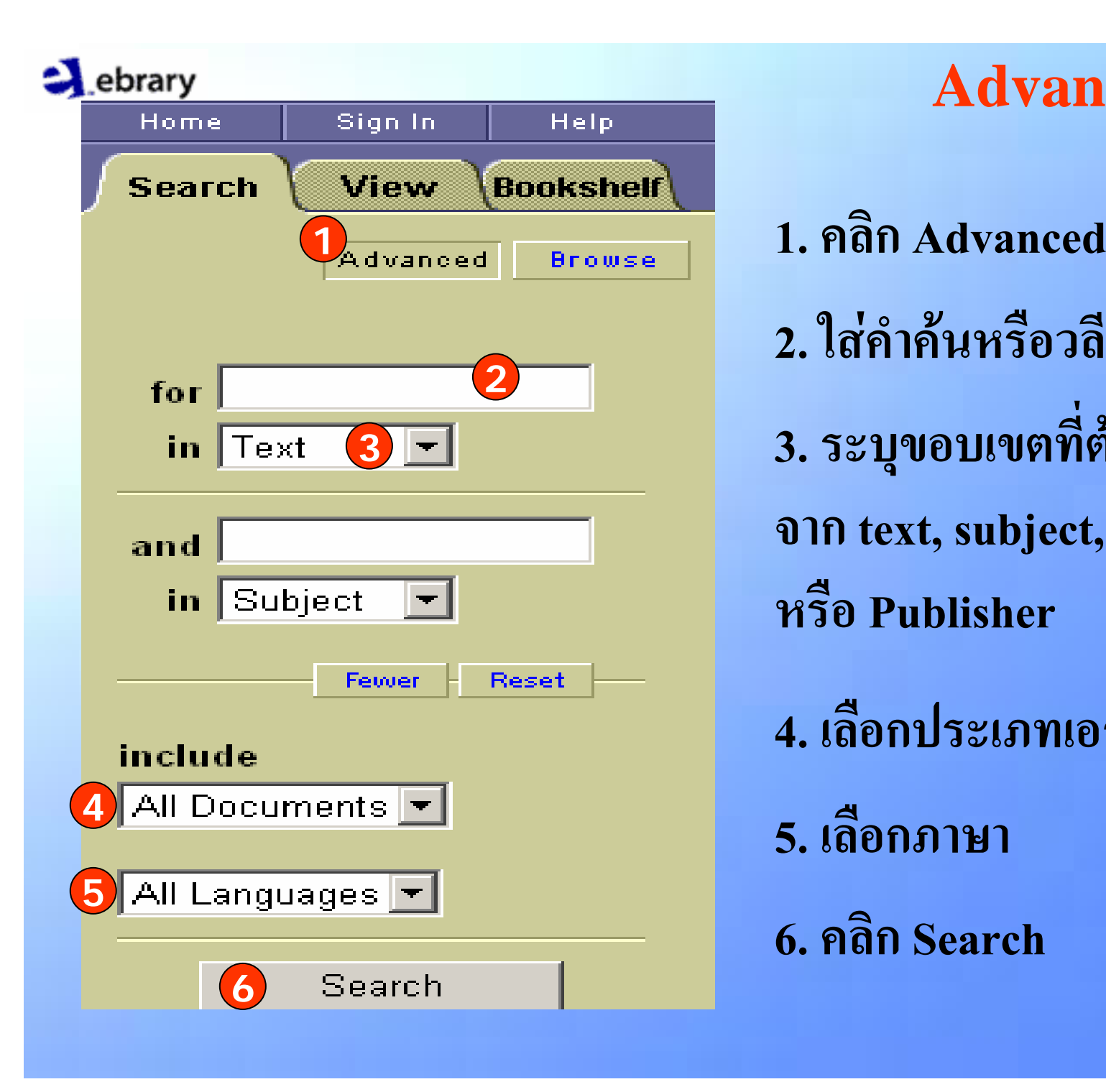

**Advanced Search 2. ใสคําคนหรือวลี 3. ระบุขอบเขตที่ตองการส ื บคน จาก text, subject, title,author หรือ Publisher4. เลอกประเภทเอกสาร ื5. เลอกภาษา ื6. คล ก ิ Search**

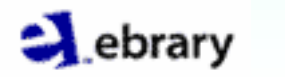

## **Advanced Search**

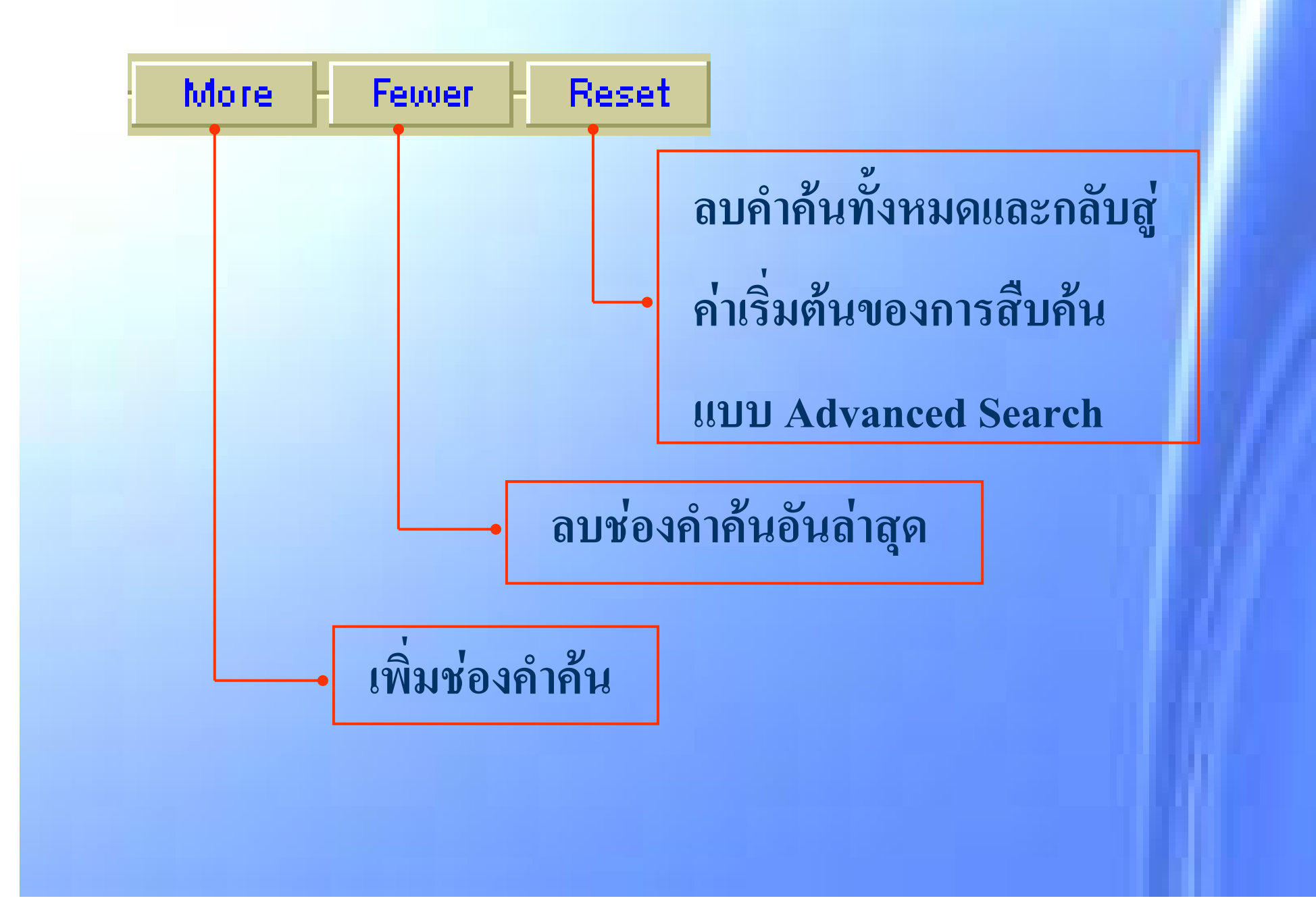

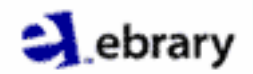

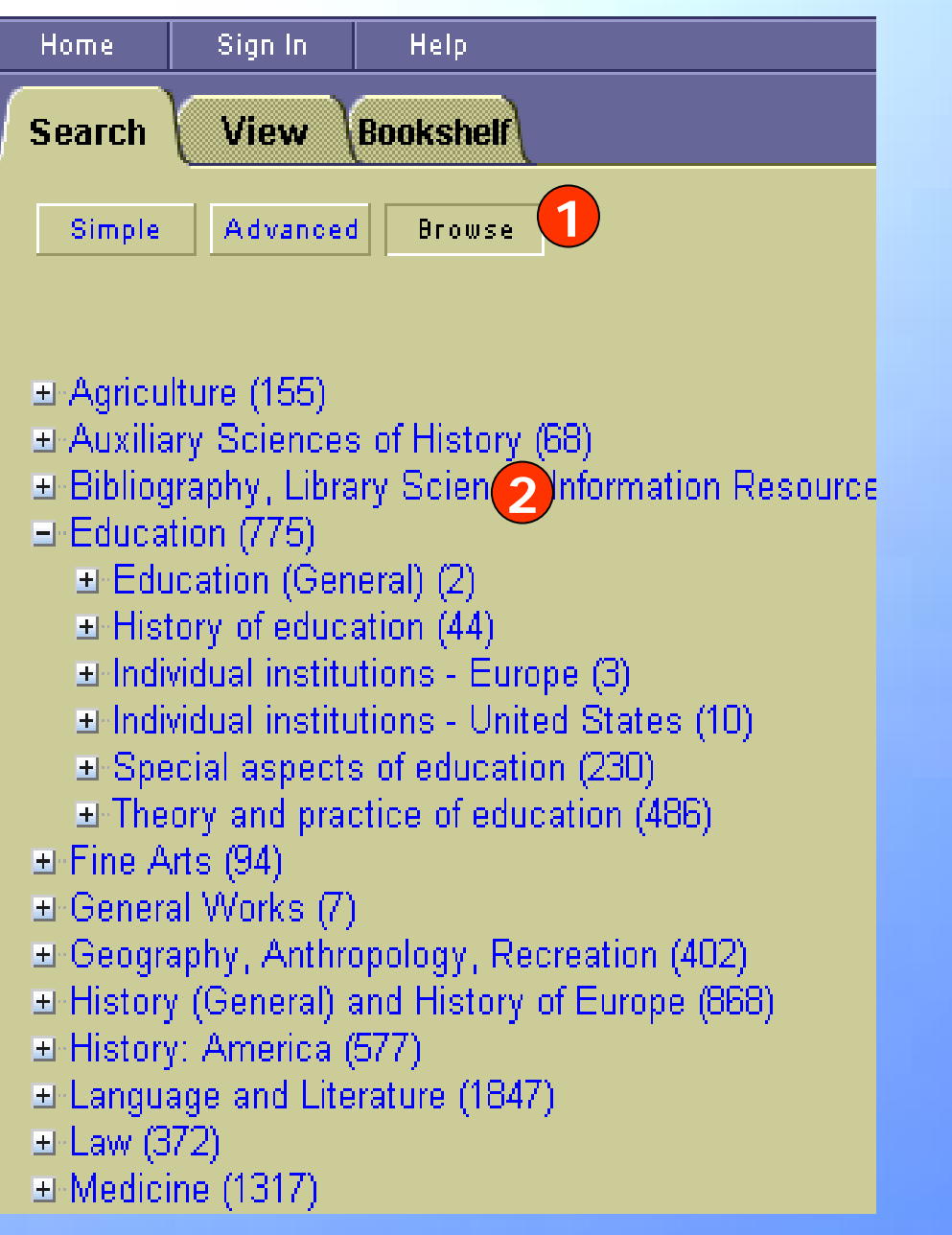

#### **Browse**

#### **1. คล ก ิ Browse**

#### **2. เลอกห ืัวเรื่องที่ตองการ**

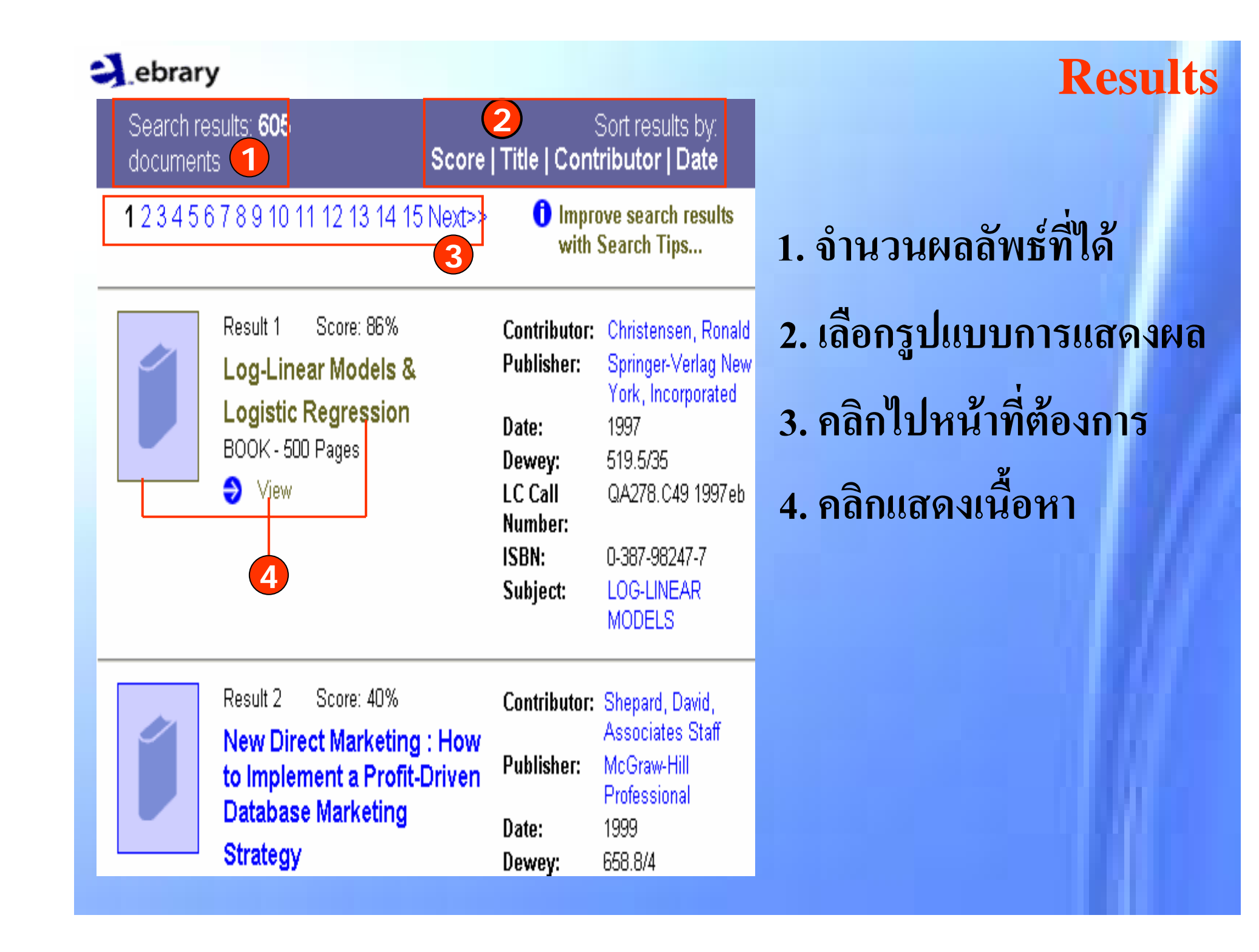

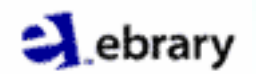

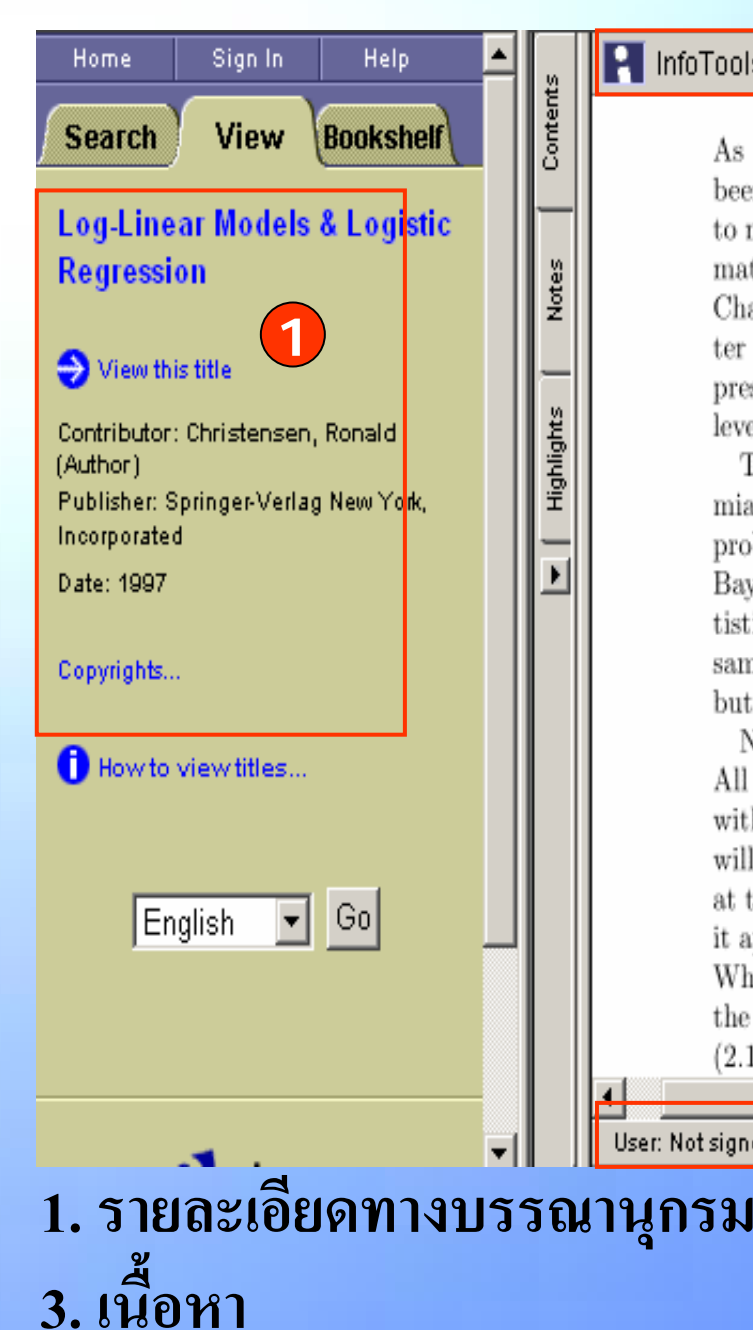

#### $\frac{1}{2}$  $\mathbf{Q}$ **P** InfoTools ᢙ 楷 **2** $\vert \cdot \vert$

As the new title indicates, this second edition of Log-Linear Models has been modified to place greater emphasis on logistic regression. In addition to new material, the book has been radically rearranged. The fundamental material is contained in Chapters 1-4. Intermediate topics are presented in Chapters 5 through 8. Generalized linear models are presented in Chapter 9. The matrix approach to log-linear models and logistic regression is presented in Chapters 10-12, with Chapters 10 and 11 at the applied Ph.D.

**Document**

**3** mial regression. This chapter includes not only logistic regression but also probit and complementary log-log regression. With the simplicity of the Bayesian approach and the ability to do (almost) exact small sample statistical inference, I personally find it hard to justify doing traditional large sample inferences. (Another possibility is to do exact conditional inference, but that is another story.)

Naturally, I have cleaned up the minor flaws in the text that I have found. All examples, theorems, proofs, lemmas, etc. are numbered consecutively within each section with no distinctions between them, thus Example 2.3.1 will come before Proposition 2.3.2. Exercises that do not appear in a section at the end have a separate numbering scheme. Within the section in which it appears, an equation is numbered with a single value, e.g., equation  $(1)$ . When reference is made to an equation that appears in a different section, the reference includes the appropriate chapter and section, e.g., equation  $(2.1.1).$ 

**4**User: Not signed in | Page vii (7 of 5)

> **2. ebrary Reader toolbar 4. แสดงผ ู ใชและเลขหนา**

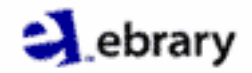

# **ebrary Reader toolbar**

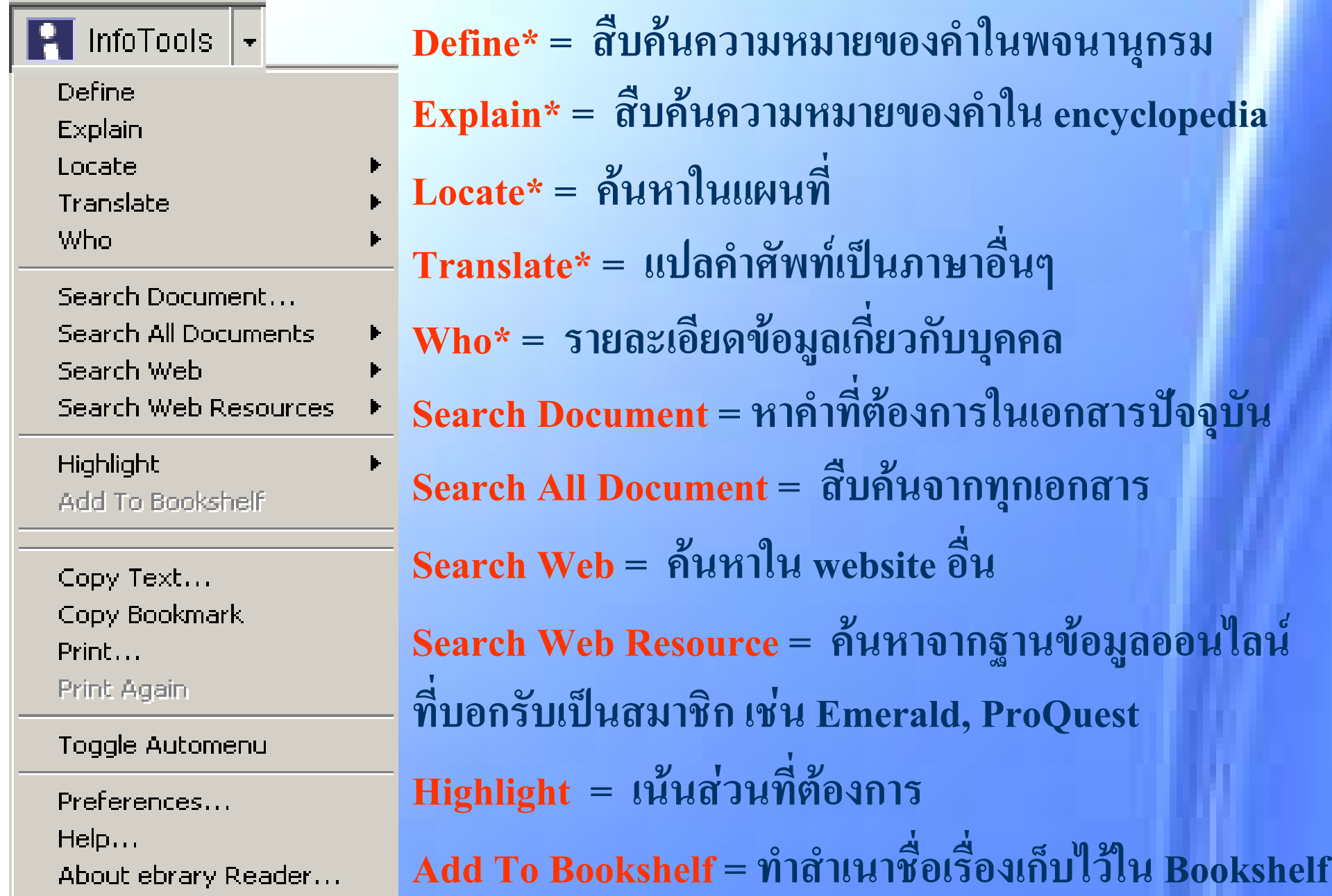

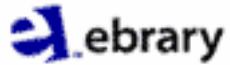

#### **ebrary Reader toolbar Copy Text= คัดลอกสวนเนื้อหาที่ตองการเพื่อนําไปวางไว**  $\blacksquare$  InfoTools  $\parallel$ Define **ใน Ms Word หรื อ Notepad** Explain Locate **Copy Bookmark= คัดลอก URL** Translate Who. **Print= พมพิหนาเอกสาร**Search Document... **Print Again= สั่งพิมพเอกสารอีกครั้งกรณี ที่เกิดปญหา Search All Documents** Search Web **Toggle Automenu= ตั้งคาแสดง InfoTools อตโนม ั ตัิเมื่อ** Search Web Resources. Highlight **เลือก text** Add To Bookshelf **Preferences= ตั้งค า zoom, highlight color, table of** Copy Text... **contents และ menu preference** Copy Bookmark Print... **Help= เปดหนาตาง Help** Print Again Toggle Automenu **About ebrary Reader= เกี่ยวกับ ebrary Reader** Preferences... **หมายเหตุ \* <sup>=</sup> เลือกไดสูงสุ ด 10 คํ า** $He|D...$ About ebrary Reader...

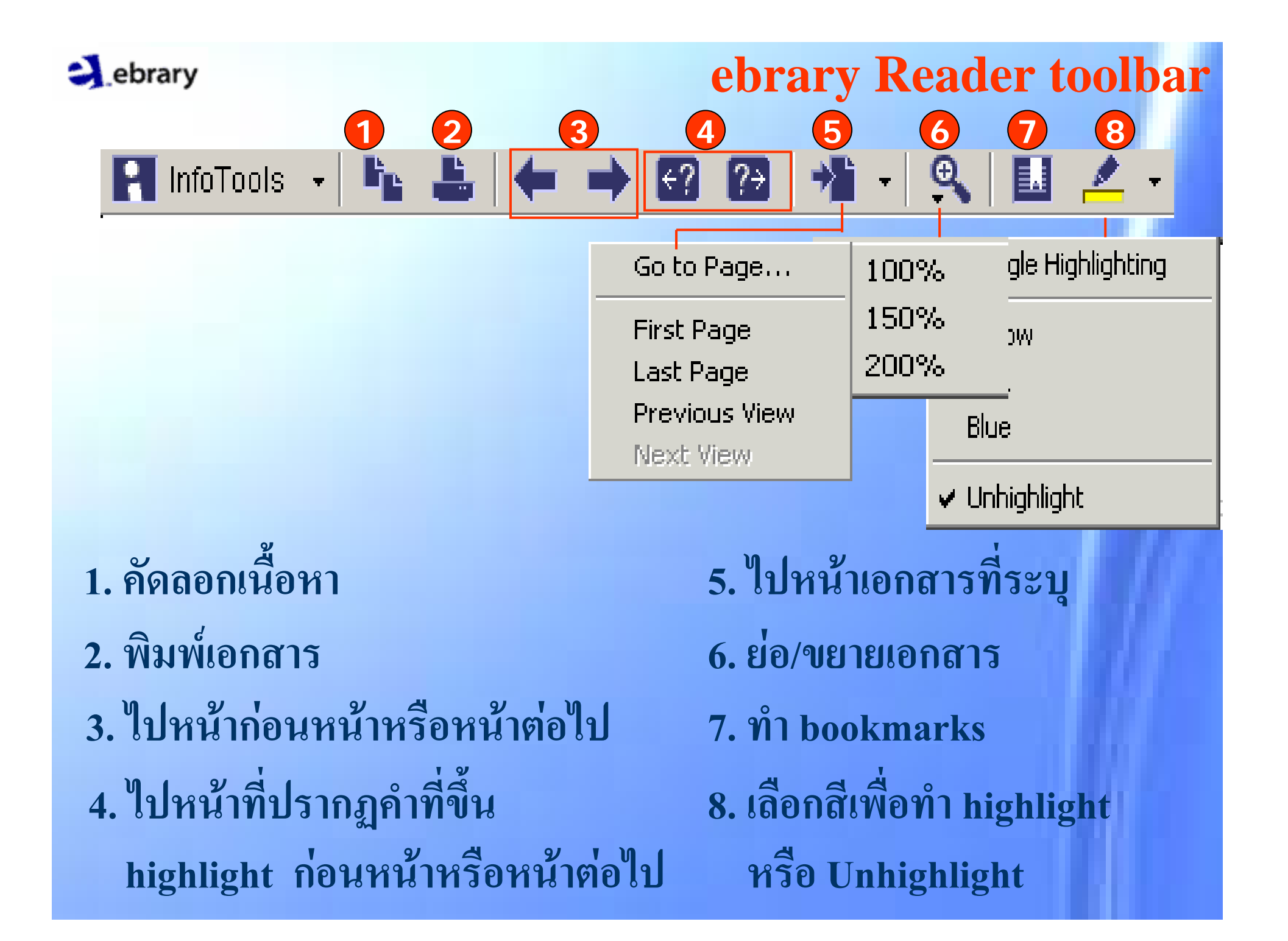

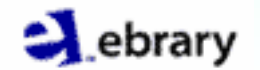

# **Bookmarks**

**Highlight**

**Bookshelf**

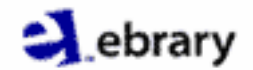

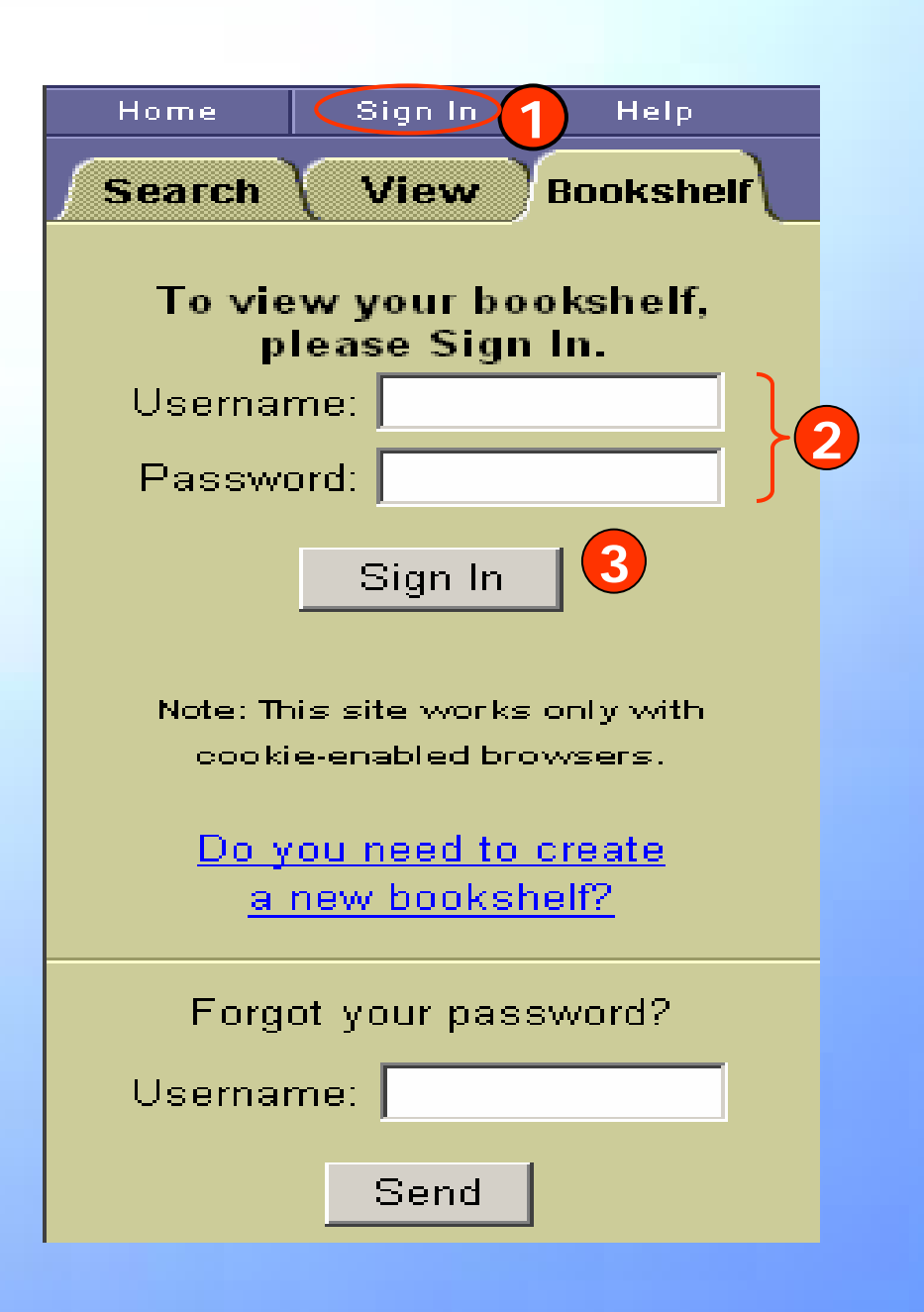

 **2. ใส Username และ Password 1. คลกิ Sign In**

**Sign In**

#### **3. คลกิ Sign In**

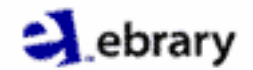

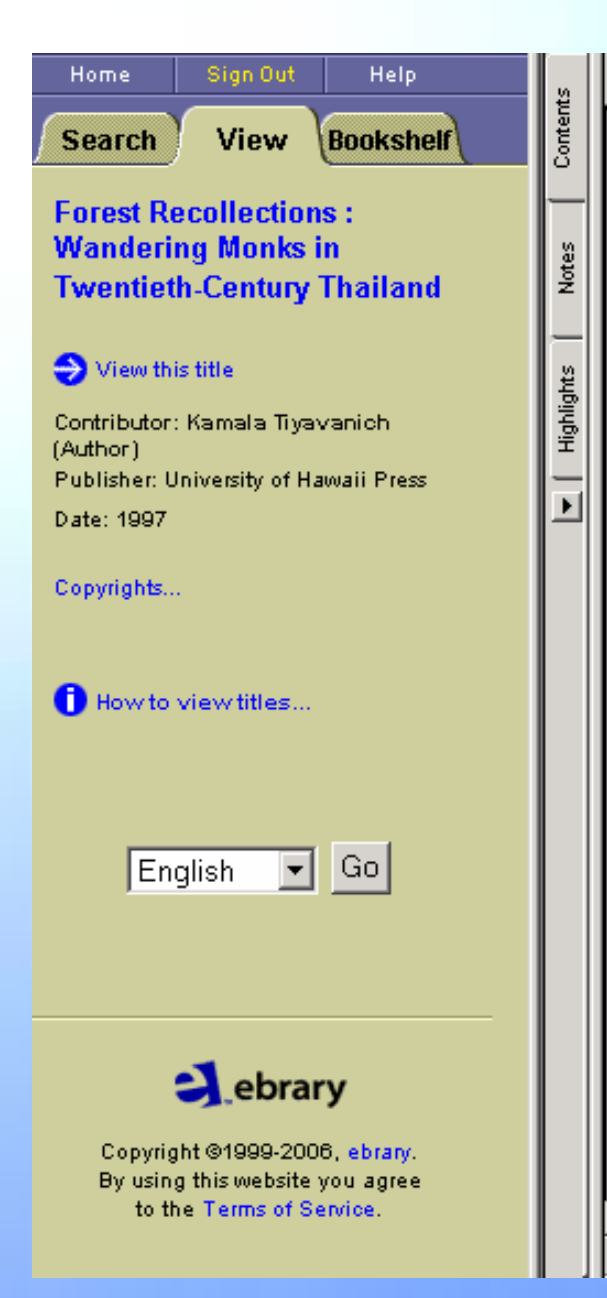

### คลิก Bookmarks

Its they were accus-

Forest

**Bookmarks** 

tomed to nardship. Although ran was descended from the local nobility, his childhood was not much different from that of other village children. He worked and got around on foot like the others.

医

In all regional traditions the monastery had always been a center of learning, for secular as well as religious knowledge. The older generation of monks-Man, Waen, Fan, and Thet-began their education at the village wat. In the Northeast in those days, spirit worship was a significant part of the local religion. Thudong monks' parents were practitioners of spirit worship as well as Buddhists. Man and his first-generation disciples Waen, Fan, and Dun were ordained as Buddhist monks before Bangkok's monastic education system spread to their village wats. They were fluent in their indigenous languages and able to read palm-leaf texts (printed books had not vet appeared). In addition to writing in their native languages they learned the Khmer, Thai Noi, and Tham scripts.<sup>8</sup>

After the passage of the Sangha Act of 1902, however, revered teachers of regional traditions were subordinated to a national hierarchy whose senior monks were Siamese.<sup>9</sup> They were required to adopt Prince Wachirayan's religious curriculum for teaching local monks. Many old monks continued to follow the Lao traditions, however. Novices (samanera) and young monks who were born after 1902 were more likely to study religious books written in Bangkok Thai, learn Pali written in Thai script, and take naktham exams. Dun and Thet, for example, started out in their local

User: teng | Page 50 (72 of 433)

 $\overline{H}$  InfoTools  $\rightarrow$ 

 $50$ 

ing in th

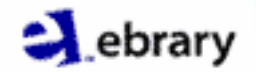

# **View and delete Bookmarks**

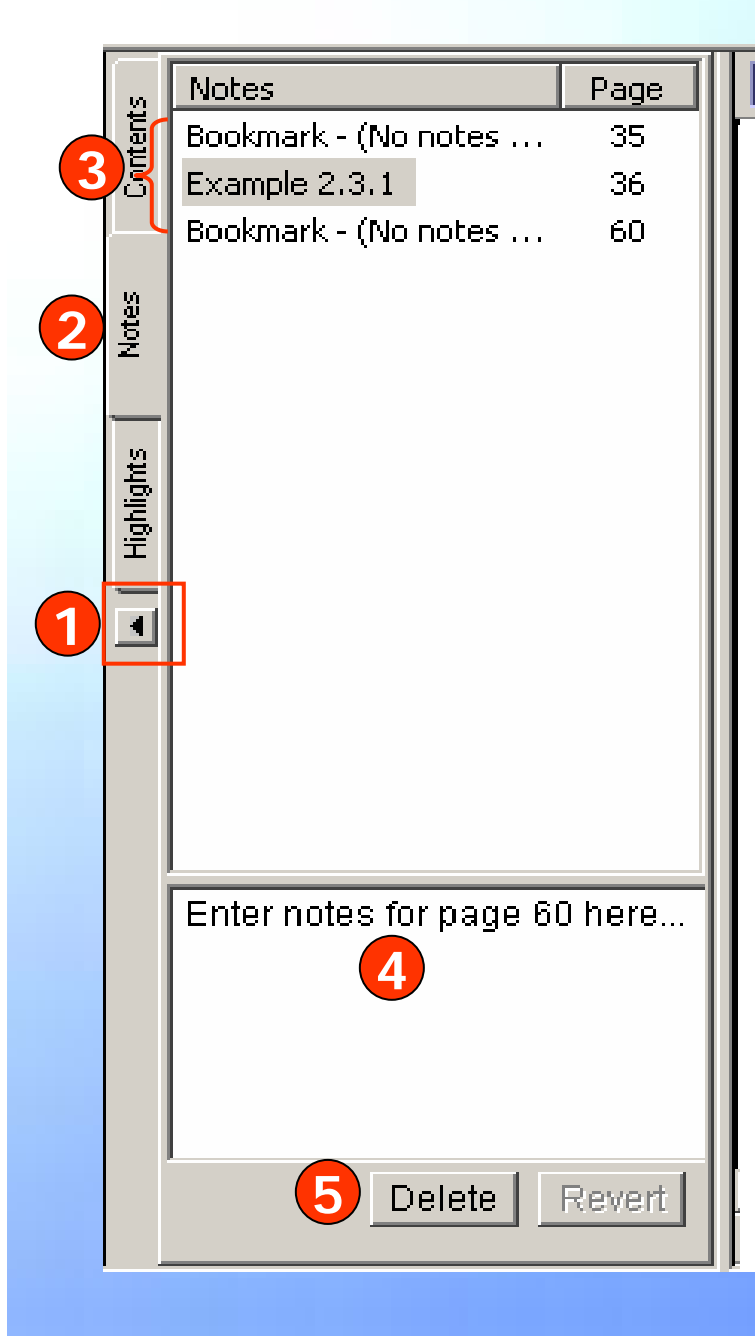

#### $\blacksquare$  InfoTools  $\blacktriangleright$  $\rightarrow$   $\rightarrow$ [ '⊱ **View Bookmark 1. คล ก ิ Toggle Contents ิ Notes 2. คลก Bookmark ที่ตองการ ืิ3. คลกเล อก 4. ใส Note ให BookmarkDelete Bookmark Bookmark ที่ ื5. คลิกเลอก** ต้องการลบจากนั้น คลิก **ิ** *Delete*

#### $\blacktriangle$  ebrary

#### **P** InfoTools Q

#### 2.3.1 Response Factors

In Example 2.3.1, the result of surger whereas the type of injury is used to Example  $2.1.1$ , opinions on abortions  $\epsilon$ sex can be considered as an explanator

The existence of response factors is scheme. Product-multinomial sampling

V Yellow Pink.  $\overline{\mathbf{2}}$ Blue

se.

in

nd

ng

✔ Toggle Highlighting

#### Unhighlight

 $^3$ ll= dent multinomial sample taken for every combination of the explanatory factors and the categories of the multinomials being the categories of the response factors. This is illustrated in Example 2.1.1 where there are two independent multinomials (binomials), one for males and one for females. The categories for each multinomial are Support and Do Not Support legalized abortion. Example 3.5.2 in the next chapter involves two explanatory factors, Sex and Socioeconomic Status, and one response factor, Opinion on Legalized Abortion. Each of the four combinations obtained from the two sexes and the two statuses define an independent multinomial. In other words, there is a separate multinomial sample for each combination of sex and socioeconomic status. The categories of the response factor. Support and Do Not Support legalized abortion, are the categories of the multinomials.

More generally, the categories of a response factor can be cross-classified with other response factors or  $\exp$  fory factors to yield the categories in a series of independent multinomial his situation is of most interest when there are cavaral factors involved. Some factors can be cross-classified to de-

User: wannaporn | Page 37 (53 of 500)

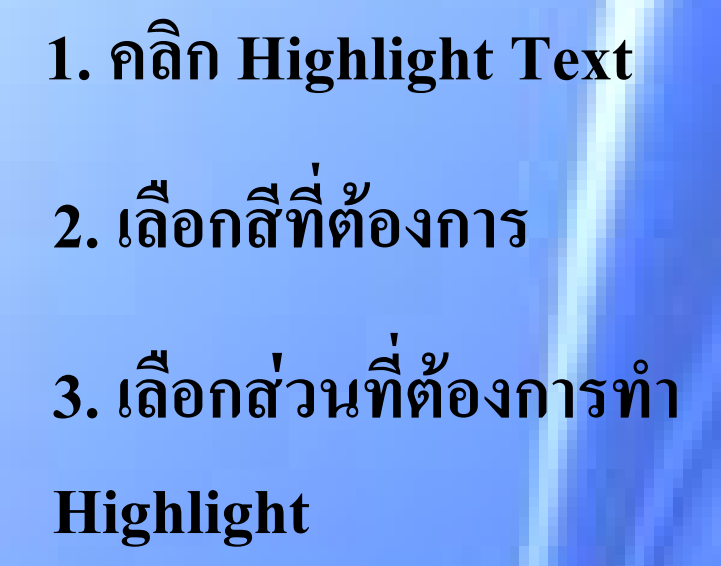

**Highlight** 

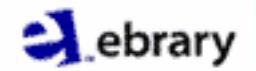

**Contents** 

**2**

**3**

**1**

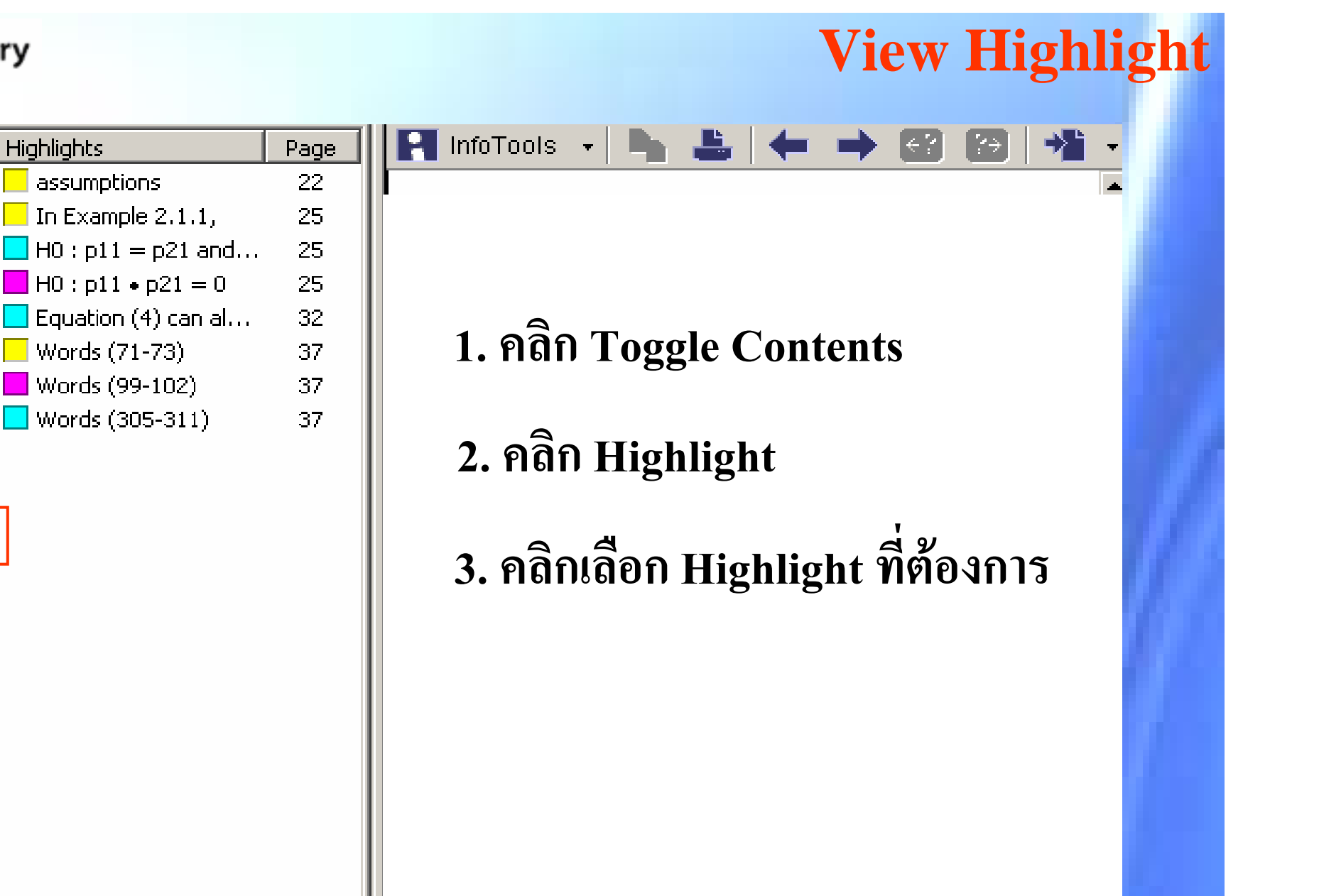

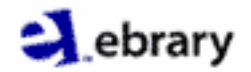

# **Bookshelf**

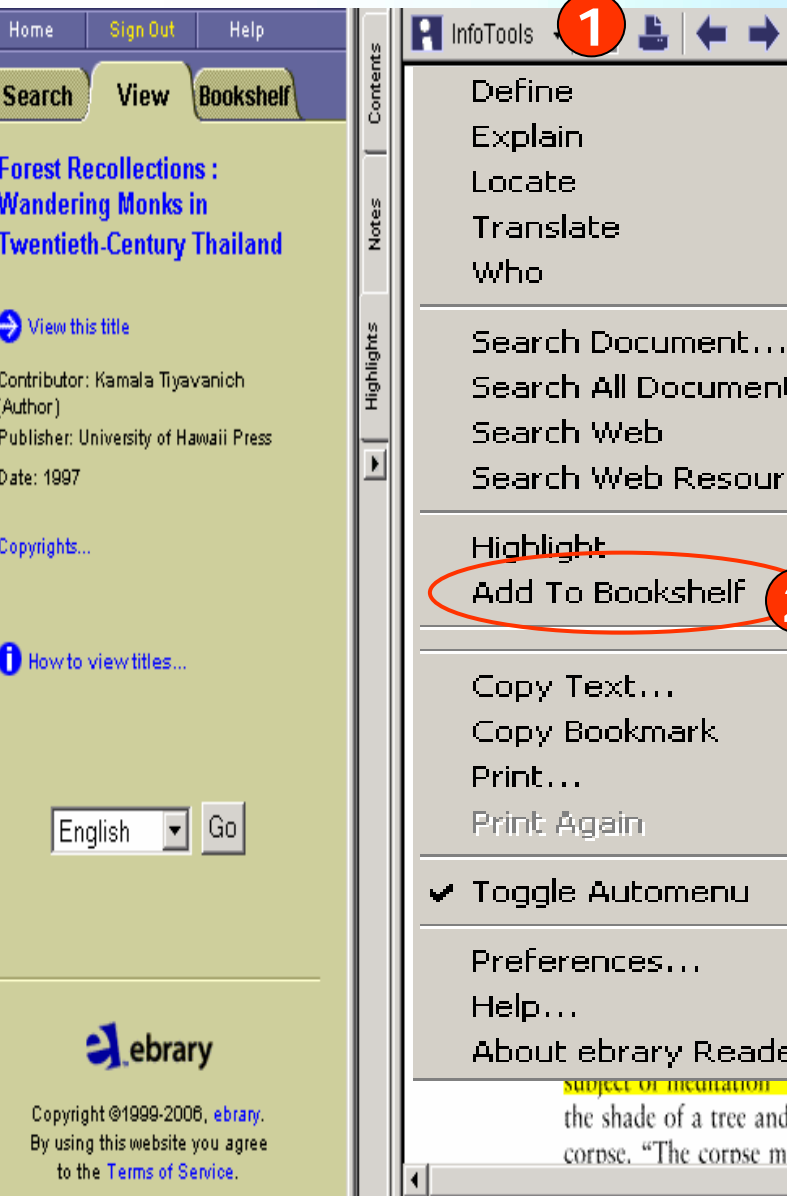

User: teng | Page 104 (126 of 433)

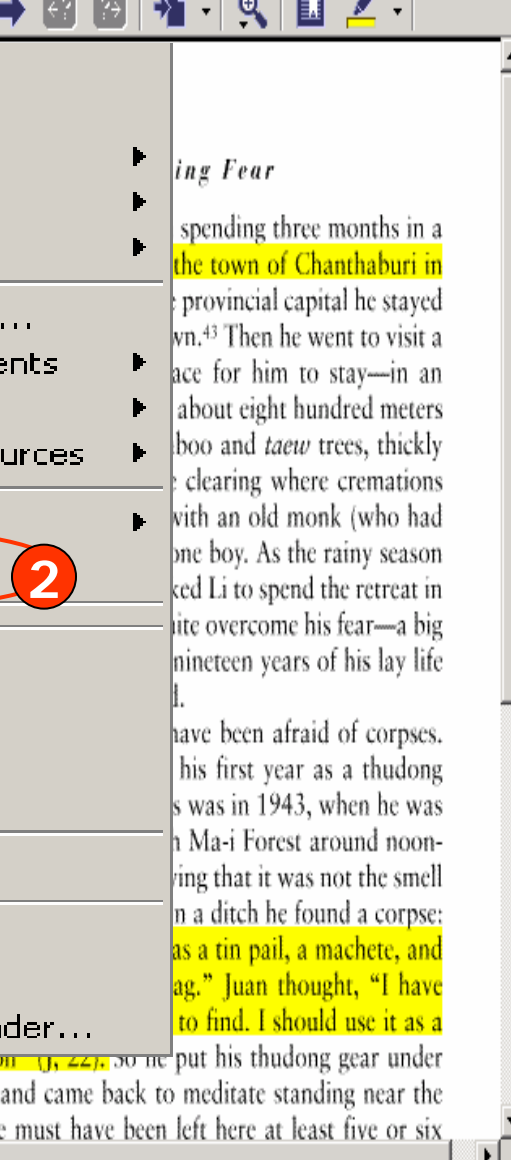

 $\frac{1}{2} \left( \frac{1}{2} \right) \left( \frac{1}{2} \right) \left( \frac$ 

## **1. คล ก ิ InfoTools**

**2. คล ก ิ Add To Bookshelf**

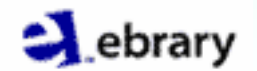

# **Bookshelf**

#### Sign Out **Help** Home **1** Bookshelf View **Search View your 2**<br>**Bookshelf** Bookshelf for prapasri fungsriwirot Update Your Information Change Password English  $\boxed{\blacksquare}$  Go $\boxed{\blacksquare}$ ebrary Copyright @1999-2006, ebrary. By using this website you agree to the Terms of Service.

#### **Bookshelf for prapasri fungsriwirot**

#### My Selected Titles

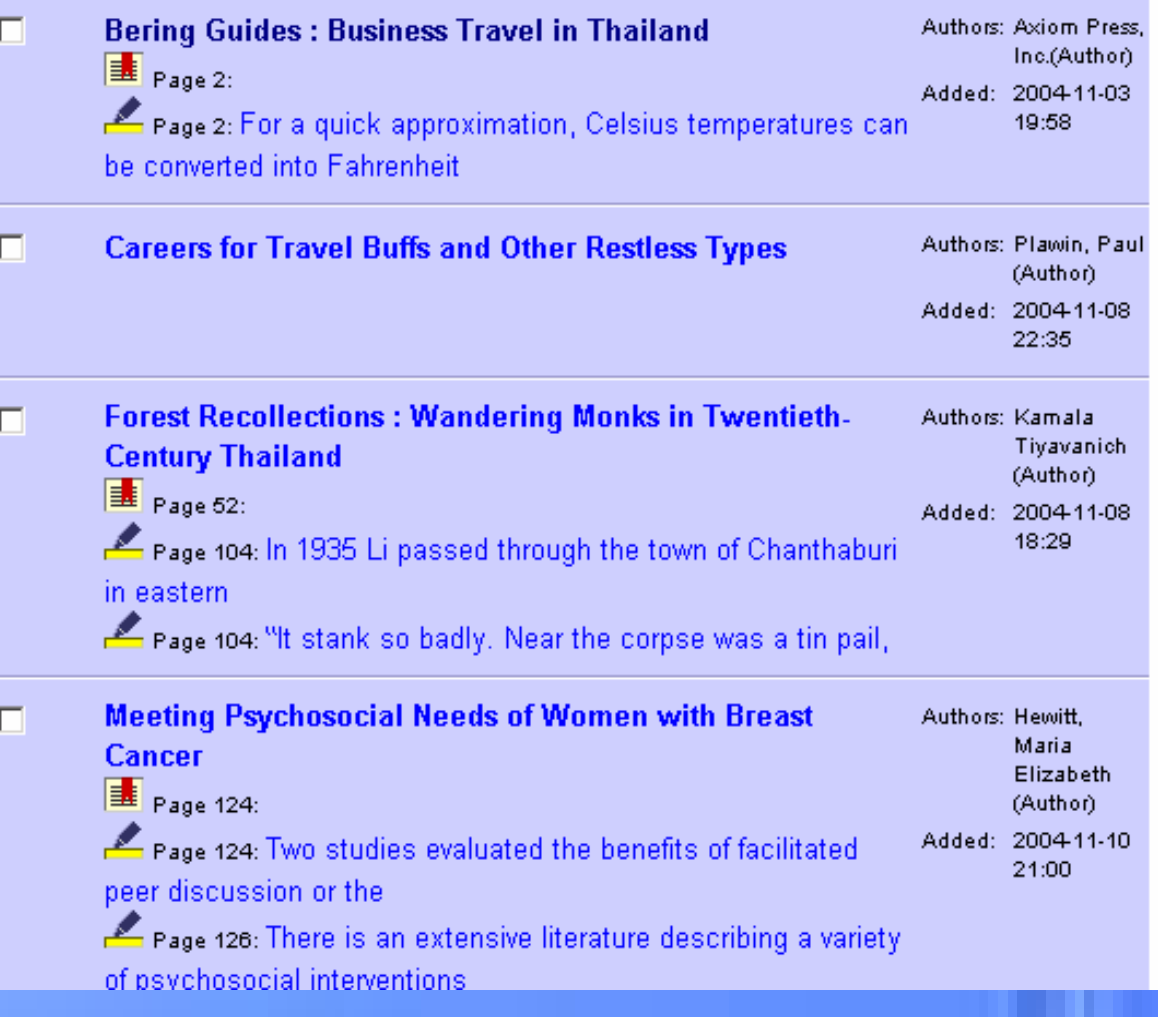

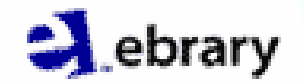

# ebrary